Você receberá o código fonte HTML que deve digitar.

1 – Exercício 01 - Na página Html o usuário ira digitar uma frase/palavra e depois deverá retornar na outra caixa de texto a palavra escrita ao contrário, quando o usuário clicar no botão "Executar"

```
<!DOCTYPE html> 
<html lang="pt-br"> 
<head> 
     <meta charset="UTF-8"> 
     <meta name="viewport" content="width=device-width, initial-scale=1.0"> 
    <title>Exemplo 1</title>
</head> 
<body> 
     Digite uma Palavra/Frase<input type="text" id="texto">
\langle p \rangle Palavra Reverso:<input type="text" id="reverso"> 
\langle/p>
      <button id="executar">Executar</button> 
</body> 
<script> 
     //AQUI VAI O CÓDIGO DA AVALIAÇÃO 
</script> 
</html> 
                 Digite uma Palavra/Frase: OLA COMO VAI
```
Palavra Reverso: IAV OMOC ALO

Executar

 2 – Exercício 01 - Na página Html o usuário ira digitar uma frase/palavra e depois deverá retornar na outra caixa de texto somente as vogais e na outra a quantidade de vogais, quando o usuário clicar no botão "Executar"

```
<!DOCTYPE html> 
<html lang="pt-br"> 
<head> 
     <meta charset="UTF-8"> 
     <meta name="viewport" content="width=device-width, initial-scale=1.0"> 
    <title>Exemplo 02</title>
</head> 
<body> 
   Digite um texto: <input type="text" id="texto" size="35" >
    <br>>>
     Vogais <input type="text" id="vogais" size="35"> 
    <br><br>
     Quantidade Vogais <input type="text" id="quantidade" size="5"> 
    \langle h r \rangle\langlebr>
     <button id="executar">Executar</button> 
</body> 
     <script> 
     //AQUI VAI O CÓDIGO DA AVALIAÇÃO 
    </script> 
</html>
```
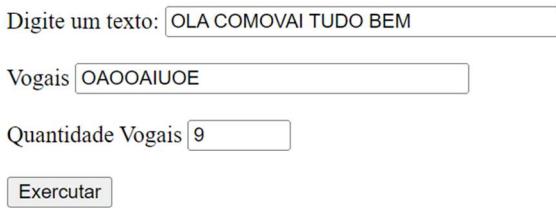

2 – Exercício 03 - Na página Html o usuário irá digitar uma frase/palavra e depois deverá retornar na outra caixa de texto somente as consoantes e na outra caixa de texto a quantidade de consoantes, quando o usuário clicar no botão "Executar"

```
<!DOCTYPE html> 
<html lang="pt-br"> 
<head> 
     <meta charset="UTF-8"> 
     <meta name="viewport" content="width=device-width, initial-scale=1.0"> 
    <title>Exemplo 02</title>
</head> 
<body> 
     Digite um texto: <input type="text" id="texto" size="35" > 
     <br><br> 
     Consoantes <input type="text" id="consoantes" size="35"> 
    <br>>
<br>
    Quantidade Consoantes <input type="text" id="quantidade" size="5">
    \langle h r \rangle\langle h r \rangle <button id="executar">Executar</button> 
</body> 
<script> 
     //AQUI VAI O CÓDIGO DA AVALIAÇÃO 
</script> 
</html> 
                    Digite um texto: OLA COMO VAI TUDO BEM
                     Consoantes LCMVTDBM
                     Quantidade Consoantes 8
                     Executar
```
3 – Crie uma página HTML onde o usuário irá digitar 3 números, como JavaScript deverá ver qual o maior número digitado, mostrar o resultado da somados três números e verificar se a soma é par ou ímpar.

```
<!DOCTYPE html> 
<html lang="pt-br"> 
<head> 
     <meta charset="UTF-8"> 
     <meta name="viewport" content="width=device-width, initial-scale=1.0"> 
    <title>Exemplo 04</title>
</head> 
<body>
     Digite número 01: <input type="text" id="n1" size="5"> 
\langle/p>
    Digite número 02: <input type="text" id="n2" size="5">
\langle/p>
    Digite número 01: <input type="text" id="n3" size="5">
\langle/p>
<hr> 
     Maior número Digitado: <input type="text" id="maior">
```
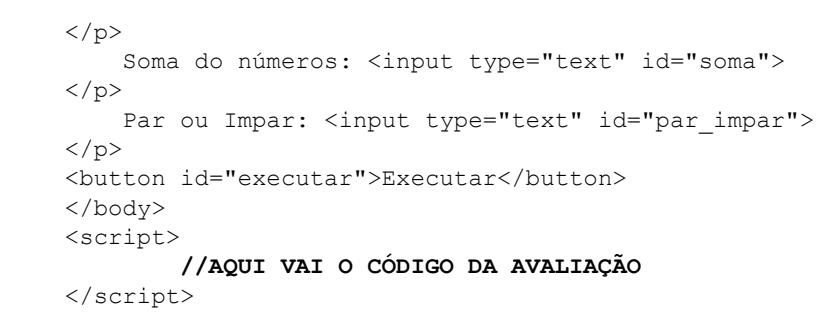

 $\langle/\rm{html}\rangle$ 

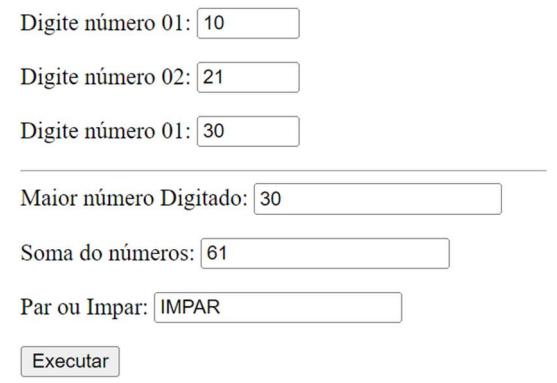